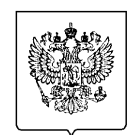

#### МИНФИН РОССИИ ФЕДЕРАЛЬНАЯ НАЛОГОВАЯ СЛУЖБА УФНС РОССИИ ПО ОРЕНБУРГСКОЙ ОБЛАСТИ **МЕЖРАЙОННАЯ ИНСПЕКЦИЯ**

**ФЕДЕРАЛЬНОЙ НАЛОГОВОЙ СЛУЖБЫ № 3 ПО ОРЕНБУРГСКОЙ ОБЛАСТИ** (Межрайонная ИФНС России № 3 по Оренбургской области)

**ЗАМЕСТИТЕЛЬ НАЧАЛЬНИКА**  ул. Суворова, 70, г. Бузулук, 461049 Телефон:(35342) 4-22-26; Факс:(35342) 4-20-01;  $www.nalog.gov.ru$ 

## **Как уменьшить налог по УСН и его авансовые платежи на фиксированные страховые взносы в 2023 году**

Налогоплательщики, применяющие УСН и выбравшие в качестве объекта налогообложения «доходы», уменьшают сумму налога и авансовых платежей по нему, исчисленные за налоговый (отчетный) период, на уплаченные в этом периоде страховые взносы.

Чтобы сделать это в 2023 году, они могут выбрать один из следующих путей:

1. уплатить страховые взносы в фиксированном размере платежным поручением на КБК ЕНП и представить заявление о зачете в счет исполнения предстоящей обязанности по уплате фиксированных страховых взносов в порядке, установленном ст. 78 НК РФ;

2. уплатить страховые взносы на КБК фиксированных страховых взносов или на КБК ЕНП. При этом у налогоплательщика на последнее число налогового (отчетного) периода, по которому производится уменьшение, должно быть сформировано положительное сальдо ЕНС в размере не менее суммы уменьшения налога по УСН или его авансового платежа. Представлять заявление о зачете в счет исполнения предстоящей обязанности по уплате фиксированных страховых взносов в этом случае не требуется.

# **Распорядиться положительным сальдо ЕНС возможно через зачет или возврат денежных средств**

Налогоплательщик вправе вернуть средства, формирующие положительное сальдо ЕНС. Путем зачета можно распорядиться суммой денежных средств, формирующих положительное сальдо его ЕНС, следующим образом:

- в счет исполнения предстоящей обязанности по уплате конкретного налога;
- в счет исполнения обязанности другого лица по уплате налогов;

• в счет исполнения решений налоговых органов либо погашения задолженности, не учитываемой в совокупной обязанности в соответствии со статьей 11.3 НК РФ (суммы налогов, государственной пошлины, в отношении уплаты которой судом выдан исполнительный документ).

Зачет суммы положительного сальдо ЕНС осуществляется на основании заявления о распоряжении суммой денежных средств путем зачета (форма по КНД 1150057), которое необходимо представить в налоговый орган в электронном виде.

Срок подачи такого заявления для зачета положительного сальдо ЕНС в общем случае не ограничен.

Для возврата положительного сальдо ЕНС налогоплательщику необходимо подать в налоговый орган по месту своего учета заявление о распоряжении путем возврата суммой денежных средств.

Возврат излишне взысканных денежных средств осуществляется на открытый счет налогоплательщика в банке, информация о котором имеется у налоговых органов. В случае отсутствия в налоговом органе информации о счете, указанном в заявлении о возврате, происходит автоматическое формирование запроса в банк, в результате срок возврата увеличивается на период получения соответствующей информации от банка.

Также физические лица имеют возможность подать заявление о возврате в составе налоговой декларации 3-НДФЛ. В данном случае поручение о возврате передается в казначейство на следующий рабочий день после завершения камеральной налоговой проверки (КНП). Если же заявление в составе декларации подано не было, то подать его можно только после завершения КНП.

### **Формировать и направлять уведомления легко с виртуальным помощником сайта ФНС России**

В целях оказания практического содействия налогоплательщикам- организациям и индивидуальным предпринимателям при заполнении уведомлений об исчисленных суммах налогов, авансовых платежей по налогам, сборов, страховых взносов (Уведомление) в условиях внедрения института Единого налогового счета (ЕНС) на сайте ФНС России действует виртуальный веб-сервис «Помощник по ЕНС».

Специально разработанная программа предназначена для поддержания ситуативного диалога с пользователями для выяснения их вопросов и их оперативного решения.

Электронный консультант подскажет плательщику как корректно заполнить Уведомление, в какой форме (электронно или на бумажном носителе) и каким способом направить его в налоговый орган:

• в электронном виде – по телекоммуникационным каналам связи либо через Личный кабинет налогоплательщика сайта ФНС России;

• на бумажном носителе – в налоговый орган по месту постановки на учет плательщика.

На начальном этапе интерактивный собеседник уточняет информацию об организационно-правовой форме ведения бизнеса, форме налогообложения, наличии у предпринимателя или организации сотрудников и имущества и т.п.

Далее чат-бот предлагает пользователю воспользоваться специально разработанной таблицей, которая информирует о сроках представления уведомлений при различных режимах налогообложения и для всех категорий налогоплательщиков.

Таким образом, представители бизнеса получают возможность в режиме онлайн разобраться во всех жизненных ситуациях, связанных с применением ЕНС.

Чат-бот «Помощник по ЕНС» размещён на промостранице «Единый налоговый счет» сайта ФНС России.

## **Исправить ошибку в платежном поручении-распоряжении можно только предоставив уведомление**

В случае допущения налогоплательщиком ошибки в реквизитах платежного поручения-распоряжения (Распоряжение) исправить ее можно только предоставив уведомление об исчисленных суммах налогов, авансовых платежей по налогам, сборов, страховым взносам (Уведомление) по утвержденной форме.

В уведомлении необходимо указать данные строчки, в которой была допущена ошибка (КПП, КБК, ОКТМО, период), а в строке с суммой необходимо указать «0». В новой строке уведомления необходимо указать верные данные.

Если налогоплательщиком допущена ошибка в сумме платежа, уточнить сведения о нужном размере аванса можно только подав уведомление об исчисленных суммах, указав в нем верную сумму.

Корректировка произойдет автоматически при поступлении уведомления в налоговый орган.

Обращаем внимание на тот факт, что если при обработке Распоряжения установлено неоднозначное определение отчетного (налогового) периода, указан КБК, по которому не предоставляется Уведомление, неверно определен код ОКТМО, начисление не сформируется.

Более подробно ознакомиться с информацией о правильности заполнения уведомлений, оформления платежных документов можно на промостранице ЕНС сайта ФНС России.

#### **Очередность распределения ЕНП и формирование сальдо ЕНС**

Очередность списания денег с ЕНС определена пунктом 8 статьи 45 НК РФ. Средства, поступившие на ЕНС, распределяются в следующем порядке:

недоимка, начиная с наиболее ранней;

текущие платежи по налогам и взносам;

пени;

проценты;

штрафы.

При наличии у налогоплательщика нескольких совпадающих по срокам уплаты обязательств и недостатке на ЕНС средств для их погашения имеющаяся сумма будет распределена пропорционально между обязательствами одной очереди. При этом надо понимать, что если денег на ЕНС недостаточно для погашения всех обязательств, недоимка возникнет по всем видам обязательств одной очереди. Поэтому рекомендуется к моменту наступления срока уплаты налогов обеспечить наличие на счете достаточной для погашения всех обязательств суммы во избежание начисления пеней. Пени начисляются на общую сумму задолженности и списываются с ЕНС при наличии на нем средств в соответствии с указанной выше очередностью.

Стоит отметить, что сумма на ЕНС формируется не только из перечисляемых самим налогоплательщиком средств, но и из ряда других источников, таких как:

суммы от возмещения налогов в связи с принятием налоговым органом решения о предоставлении налогового вычета;

суммы в связи с зачетом денежных средств, полученных от иного лица согласно ст. 78 НК РФ;

возврат неправомерного взыскания;

суммы в связи с начислением налоговым органом процентов в соответствии с п.4 или ст. 9 ст. 79 НК РФ.

Отдельно стоит остановиться на таком источнике пополнения ЕНС, как помощь иного лица. При положительном сальдо ЕНС имеющейся переплатой можно поделиться с другим налогоплательщиком.

#### **Что нужно знать самозанятым о ЕНС**

С 1 января 2023 года всем налогоплательщикам открыт ЕНС – единый налоговый счет. Это новый способ учета начисленных и уплаченных налогов и взносов. ЕНС пополняется с помощью Единого налогового платежа (ЕНП) до срока уплаты налогов. Поступившая сумма распределяется между обязательствами налогоплательщика.

Отказаться от нового порядка и использования ЕНС нельзя – он обязательный. Исключение – только для самозанятых, они могут уплачивать налог как раньше или перейти на Единый налоговый платеж.

В связи с введением ЕНС срок уплаты налога на профессиональный доход перенесен с 25 на 28 число месяца, следующего за истекшим налоговым периодом.

Подавать уведомления об исчисленных налогах самозанятым не нужно. Начисления формируются на основании чеков. Сумма к уплате отображается в приложении «Мой налог» и личном кабинете самозанятого.

Плательщики налога на профессиональный доход могут выбрать способ уплаты:

• отдельно в мобильном приложении «Мой налог» или через уполномоченных Партнеров. Например, сформировав квитанцию на уплату налога. Такой платеж будет автоматически зачтен для погашения НПД;

• в составе Единого налогового платежа (ЕНП) через личный кабинет физического лица или индивидуального предпринимателя. Самозанятый вносит деньги на свой ЕНС, а дальше ФНС России автоматически распределит их по всем налогам. При наличии задолженности платеж будет направлен на ее погашение по хронологии возникновения.

# **До 1 июня необходимо представить отчет о движении денежных средств по счетам, открытым за пределами РФ**

1 июня 2023 года истекает срок представления физическими лицами в налоговые органы отчета за 2022 год о движении денежных средств по счетам, открытых в банках (организациях финансового рынка) и отчета о переводах денежных средств без открытия банковского счета с использованием электронных платежей за пределами территории Российской Федерации.

Данные отчеты представляются налогоплательщиками в инспекцию по месту своего учета. В случае отсутствия у резидента-физического лица места жительства (места пребывания) отчет предоставляется в любой налоговый орган.

Отчет не представляется если банк расположен на территории государства-члена ЕАЭС или на территории иностранного государства, которое осуществляет автоматический обмен финансовой информацией с РФ. Одновременно должно соблюдаться условие, что общая сумма денежных средств, зачисленных (списанных) за отчетный год не превышает 600 тыс. рублей или сумму в иностранной валюте, эквивалентную 600 тыс. рублей.

Если в течение отчетного года зачисление денежных средств на указанный счет не осуществлялось, остаток денежных средств на нем на конец отчетного года не должен превышать 600 тыс. рублей.

В целях осуществления валютного контроля налоговый орган имеет право запрашивать и получать от физического лица-резидента подтверждающие документы (копии документов) и информацию, которые связаны с проведением валютных операций, открытием и ведением счетов (вкладов).

Также отчет не представляется если срок пребывания физических лицрезидентов за пределами территории Российской Федерации в истекшем календарном году в совокупности составил более 183 дней.

В случае закрытия счета (вклада) в отчетном году отчет представляется за период с 1 января отчетного года (или с даты его открытия в отчетном году) по дату закрытия включительно одновременно с уведомлением о закрытии счета (вклада) в срок, не позднее одного месяца со дня закрытия счета.

## **Налоговую декларацию удобнее и проще заполнить и направить через Личный кабинет**

Налоговую декларацию удобнее и проще заполнить и направить через сервис «Личный кабинет налогоплательщика для физических лиц». Это можно сделать как с целью получения социальных и имущественных налоговых вычетов, так и с целью декларирования доходов.

Подача декларации является современным и удобным способом взаимодействия с налоговыми органами, поскольку не требует личного посещения налоговых инспекций.

Заполненная декларация и подтверждающие документы подписываются электронной цифровой подписью, которая формируется бесплатно непосредственно в сервисе. Здесь же можно отследить статус камеральной налоговой проверки декларации и направить заявление на возврат излишне уплаченного налога.

Напомним, что получить доступ к Личному кабинету можно в любой налоговой инспекции и в МФЦ.

Пользователи Единого портала государственных услуг могут войти в Личный кабинет, используя учетную запись для авторизации на Портале госуслуг.

## **Оплатить НДФЛ удобнее с помощью Единого налогового платежа**

Для налогоплательщиков, обязанных задекларировать полученные в 2022 году доходы, срок представления налоговой декларации по форме 3-НДФЛ завершился 2 мая 2023 года. Самостоятельно оплатить исчисленный в декларации налог физические лица должны не позднее 17 июля 2023 года.

Не пропустить срок уплаты НДФЛ и сократить время оформления платежных документов налогоплательщикам поможет Единый налоговый платеж (далее – ЕНП).

ЕНП является аналогом электронного кошелька гражданина, в который он может перечислить деньги для уплаты налогов. ЕНП позволяет одной суммой перечислить денежные средства в счет уплаты налога на доходы физических лиц и имущественных налогов (транспортного и земельного налогов, налога на имущество физических лиц) в том числе авансом до наступления срока уплаты.

Электронный налоговый платеж можно совершить через «Личный кабинет налогоплательщика для физических лиц» или воспользоваться сервисами в разделе «Уплата налогов и пошлин» на сайте ФНС России. Совершить ЕНП можно не только за себя, но и за третье лицо. Однако при этом третье лицо не вправе требовать возврата денежных средств.

Зачет платежа налоговые органы проведут самостоятельно, а информация обо всех проведенных операциях отразится в Личном кабинете налогоплательщика.

### **Узнать о жалобе можно через сервис ФНС России**

На сайте ФНС России действует электронный сервис «Узнать о жалобе», предназначенный для оперативного информирования налогоплательщиков о поданных ими обращениях (жалобах, заявлениях), в том числе на акты налогового органа ненормативного характера, действия (бездействия) их должностных лиц, о сроках, статусе и результате рассмотрения, включая реквизиты ответа.

Для получения необходимой информации следует указать налоговый орган, которому адресовано обращение, выбрать тип заявителя, а также заполнить любой из поисковых реквизитов: «Наименование организации» или «Фамилия», «ИНН», «Входящий номер обращения».

В случае изменения статуса обращения (продление срока рассмотрения, принятие решения и др.) заявитель сможет получать соответствующее уведомление на указанный им адрес электронной почты.

Сервис «Узнать о жалобе» направлен на информационную открытость налоговых органов и делает процесс рассмотрения жалоб и обращений граждан более прозрачным.

#### **Подтвердить статус налогового резидента можно на сайте ФНС России**

На сайте ФНС России функционирует электронный сервис «Подтверждение статуса налогового резидента Российской Федерации» (https://service.nalog.ru/nrez/). Зарегистрироваться в сервисе можно с помощью электронной почты или ИНН с паролем от личного кабинета физического лица.

Сервис позволяет физическим лицам, индивидуальным предпринимателям и юридическим лицам быстро сформировать заявление и получить в формате PDF документ, подтверждающий статус налогового резидента Российской Федерации. При этом пользователю достаточно направить только заявление, дополнительные документы необязательны. Для получения документа, подтверждающего статус налогового резидента Российской Федерации, на бумаге при формировании заявления необходимо отметить поле «направить документ на бумажном носителе».

С помощью сервиса также можно в реальном времени отслеживать статус рассмотрения заявления с момента его регистрации в ФНС России.

Документ, подтверждающий статус налогового резидента Российской Федерации, теперь имеет уникальный проверочный код, который формируется автоматически для каждого документа. С его помощью в специальном разделе сервиса «Всем заинтересованным лицам» можно проверить был ли действительно выдан документ, подтверждающий статус налогового резидента.

## **Со второго полугодия налоговые уведомления и требования об уплате задолженности можно будет получать через портал госуслуг**

Зарегистрированные в единой системе идентификации и аутентификации (ЕСИА) налогоплательщики-физические лица приобретают возможность направить через личный кабинет на портале госуслуг (ЕПГУ) уведомление о необходимости получения документов от налоговых органов в электронной форме через ЕПГУ.

На основании такого уведомления налоговый орган разместит в личном кабинете пользователя ЕПГУ адресованные ему налоговые уведомления и требования об уплате задолженности. Также пользователь ЕПГУ сможет оплатить начисления из указанных документов онлайн, при этом налоговые уведомления и требования об уплате задолженности не будут дублироваться заказными письмами по почте, кроме предусмотренного п. 2 ст. 11.2 НК РФ случая.

Воспользоваться правом на получение налоговых документов через ЕПГУ можно в любой момент вне зависимости от наличия доступа к личному кабинету налогоплательщика. Для прекращения получения документов от налоговых органов через личный кабинет на ЕПГУ гражданин вправе направить через ЕПГУ соответствующее уведомление.

Закон вступает в силу с 1 июля 2023 года и позволит повысить эффективность взаимодействия с налогоплательщиками в электронной форме, а также снизить бюджетные затраты на ежегодную рассылку налоговых уведомлений и требований об уплате задолженности заказными письмами на бумаге.

## **Передавать свою квалифицированную электронную подпись третьим лицам небезопасно**

В соответствии с ч. 1 ст. 6 Федерального закона от 06.04.2011 № 63-ФЗ «Об электронной подписи» информация в электронной форме, подписанная квалифицированной электронной подписью, признается электронным документом, равнозначным документу на бумажном носителе, подписанному собственноручной подписью.

В связи с этим при использовании электронной подписи участники электронного взаимодействия обязаны:

• обеспечивать конфиденциальность ключей электронной подписи и не допускать их использование без согласия владельца (т.е. фактически не передавать принадлежащие им ключи электронной подписи третьим лицам);

• не использовать ключ электронной подписи при наличии оснований полагать, что его конфиденциальность нарушена;

• уведомлять удостоверяющий центр, выдавший квалифицированный сертификат, о факте компрометации ключа электронной подписи в срок не более 1 рабочего дня.

Передача ключа электронной подписи посторонним лицам может повлечь следующие негативные последствия:

• на организацию или ИП могут оформить кредит или сделать её банкротом;

• имущество организации или ИП может быть передано постороннему лицу;

• можно стать номинальным руководителем фирмы-однодневки и понести ответственность за её противозаконную деятельность.

Благодарим за сотрудничество с налоговым органом.

Советник государственной гражданской службы Российской Федерации 1 класса Т.В. Фольц

Логинова Ирина Михайловна +7(35342) 4-58-81